# CSE 5523: Lecture Notes 4 Bayesian Statistics

# **Contents**

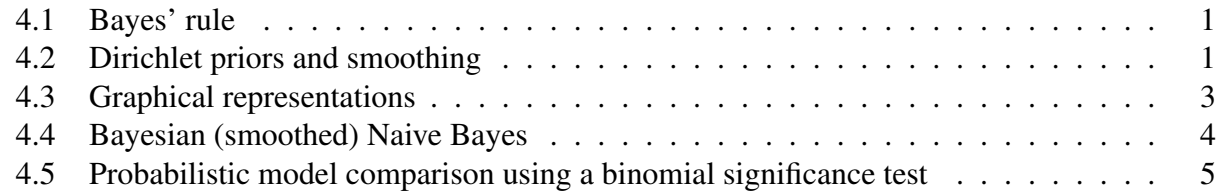

### <span id="page-0-0"></span>4.1 Bayes' rule

An application of the definition of conditional probability is called Bayes' rule (assuming probability space  $\langle P \times X, 2^{P \times X}, P \rangle$ , with space of hypotheses *P* and data *X*):

$$
P(p|x) = \frac{P(p, x)}{P(x)}
$$
 definition of conditional probability  
= 
$$
\frac{P(p) \cdot P(x | p)}{P(x)}
$$
 chain rule decomposition  

$$
\propto P(p) \cdot P(x | p)
$$
 (proportion, ignoring P(x), assuming simple normalization)

This comes up often enough in statistics that its components have names:

- 1.  $P(p)$  is called the **prior**,
- 2.  $P(x|p)$  is called the **likelihood**,
- 3.  $P(p|x)$  is called the **posterior**.

#### <span id="page-0-1"></span>4.2 Dirichlet priors and smoothing

We can apply a prior to the multinomial distribution to solve problems with zero counts:

Dirichlet<sub>h<sub>1</sub>,...,h<sub>J</sub></sub>(p<sub>1</sub>,...,p<sub>J</sub>) = 
$$
\underbrace{\frac{\Gamma(\sum_j h_j)}{\prod_j \Gamma(h_j)}}_{\text{normalization constant with no } p_j \text{ terms}} \cdot \underbrace{\prod_j (p_j)^{h_j-1}}_{\text{probability of pseudocounts}}
$$

This is called a **Dirichlet** prior. It is the probability of drawing  $h_1-1, ..., h_J-1$  counts from  $p_1, ..., p_J$ . It is based on the gamma function (which generalizes the factorial function to reals):

$$
\Gamma(n) = \int x^n \, e^{-x} \, dx
$$

Dirichlets are conjugate to multinomials: substitution as prior, likelihood gives Dirichlet posterior:

$$
P(p_1, ..., p_J | \mathcal{D}) = \frac{P(p_1, ..., p_J) \cdot P(\mathcal{D} | p_1, ..., p_J)}{P(\mathcal{D})}
$$
  
\n
$$
= \frac{P(p_1, ..., p_J) \cdot P(\mathcal{D} | p_1, ..., p_J)}{\int P(p_1, ..., p_J) \cdot P(\mathcal{D} | p_1, ..., p_J) dp_1 ... dp_J}
$$
  
\n
$$
= \frac{\frac{\Gamma(\sum_j h_j)}{\prod_j \Gamma(h_j)} \cdot \prod_j (p_j)^{h_j - 1} \cdot \frac{\Gamma(1 + \sum_j F_{\mathcal{D}}(j))}{\prod_j \Gamma(1 + F_{\mathcal{D}}(j))} \cdot \prod_j (p_j)^{F_{\mathcal{D}}(j)}}{\prod_j \frac{\Gamma(\sum_j h_j)}{\prod_j \Gamma(h_j)} \cdot \prod_j (p_j)^{h_j - 1} \cdot \frac{\Gamma(1 + \sum_j F_{\mathcal{D}}(j))}{\prod_j \Gamma(1 + F_{\mathcal{D}}(j))} \cdot \prod_j (p_j)^{F_{\mathcal{D}}(j)} dp_1 ... dp_J}
$$

$$
\int \frac{\Gamma(\sum_{j} n_{j})}{\prod_{j} \Gamma(h_{j})} \cdot \prod_{j} (p_{j})^{h_{j}-1} \cdot \frac{\Gamma(1+ \sum_{j} \Gamma_{\mathcal{D}}(j))}{\prod_{j} \Gamma(1+\Gamma_{\mathcal{D}}(j))} \cdot \prod_{j} (p_{j})^{\Gamma_{\mathcal{D}}(j)} dp_{1} ... dp_{J}
$$
\n
$$
= \frac{\frac{\Gamma(\sum_{j} h_{j})}{\prod_{j} \Gamma(h_{j})} \cdot \frac{\Gamma(1+ \sum_{j} \Gamma_{\mathcal{D}}(j))}{\prod_{j} \Gamma(1+\Gamma_{\mathcal{D}}(j))} \cdot \prod_{j} (p_{j})^{h_{j}-1} \cdot \prod_{j} (p_{j})^{\Gamma_{\mathcal{D}}(j)}}{(\prod_{j} \Gamma(h_{j}))} \cdot \frac{\prod_{j} \Gamma(1+\sum_{j} \Gamma_{\mathcal{D}}(j))}{\prod_{j} \Gamma(h_{j})} \cdot \frac{\prod_{j} \Gamma(1+\sum_{j} \Gamma_{\mathcal{D}}(j))}{\prod_{j} \Gamma(h_{j})^{h_{j}-1} \cdot \prod_{j} (p_{j})^{\Gamma_{\mathcal{D}}(j)}} \qquad \text{distrib. axiom}
$$
\n
$$
= \frac{\prod_{j} (p_{j})^{h_{j}-1} \cdot \prod_{j} (p_{j})^{\Gamma_{\mathcal{D}}(j)}}{\prod_{j} (p_{j})^{\Gamma_{\mathcal{D}}(j)+h_{j}-1} dp_{1} ... dp_{J}}
$$
\n
$$
= \frac{\prod_{j} (p_{j})^{\Gamma_{\mathcal{D}}(j)+h_{j}-1}}{\prod_{j} (p_{j})^{\Gamma_{\mathcal{D}}(j)+h_{j}-1} dp_{1} ... dp_{J}}
$$
\n
$$
= \frac{\Gamma(\sum_{j} \Gamma_{\mathcal{D}}(j) + h_{j})}{\prod_{j} \Gamma(\Gamma_{\mathcal{D}}(j) + h_{j})} \cdot \prod_{j} (p_{j})^{\Gamma_{\mathcal{D}}(j)+h_{j}-1} \qquad \text{def. of Dirichlet}
$$

Multiplying in prior now directly maximizes (at zero slope) probability of parameters  $p_1, \ldots, p_J$ :

$$
0 = \frac{\partial}{\partial p_i} P(p_1, ..., p_J) P(D|p_1, ..., p_J)
$$
  
\n
$$
= \frac{\partial}{\partial p_i} \frac{P(p_1, ..., p_J) \cdot P(D|p_1, ..., p_J)}{P(D)}
$$
Bayes' rule  
\n
$$
= \frac{\partial}{\partial p_i} \frac{P(p_1, ..., p_J) \cdot P(D|p_1, ..., p_J)}{P(p_1, ..., p_J) \cdot P(D|p_1, ..., p_J) dp_1 ... dp_J}
$$
 marginal marginal marginal  
\n
$$
= \frac{\partial}{\partial p_i} \frac{\frac{\Gamma(\sum_j h_j)}{\prod_j \Gamma(h_j)} \cdot \prod_j (p_j)^{h_j - 1} \cdot \frac{\Gamma(1 + \sum_j F(D(j))}{\prod_j \Gamma(1 + F_D(j))} \cdot \prod_j (p_j)^{F_D(j)}}{\prod_j \Gamma(h_j - f_D(j))} \cdot \prod_j (p_j)^{F_D(j)} dp_1 ... dp_J}
$$
substitution  
\n
$$
= \frac{\partial}{\partial p_i} \frac{\Gamma(\sum_j F_D(j) + h_j)}{\prod_j \Gamma(F_D(j) + h_j)} \cdot \prod_j (p_j)^{F_D(j) + h_j - 1}
$$
 conjugacy of Dirichlet product rule, mult. by constant  
\n
$$
= \frac{\partial}{\partial p_i} (p_i)^{F_D(j) + h_i - 1} \prod_{j \neq i} (p_j)^{F_D(j) + h_j - 1}
$$
def. limit product  
\n
$$
= \frac{\partial}{\partial p_i} (p_i)^{F_D(i) + h_i - 1} \prod_{j \neq i} (p_j)^{F_D(j) + h_j - 1}
$$
multinomial distrib. sums to one

$$
= \frac{\partial}{\partial p} p^n (1-p)^m
$$
 let  $p = p_i$ ,  $n = F_D(i)+h_i-1$ ,  $m = \sum_{j\neq i} F_D(j)+h_j-1$   
\n
$$
= \left(\frac{\partial}{\partial p} p^n\right) (1-p)^m + p^n \left(\frac{\partial}{\partial p} (1-p)^m\right)
$$
 product rule  
\n
$$
= np^{n-1} (1-p)^m + p^n m (1-p)^{m-1} \left(\frac{\partial}{\partial p} 1-p\right)
$$
power rule  
\n
$$
= np^{n-1} (1-p)^m + p^n m (1-p)^{m-1} (-1)
$$
power rule  
\n
$$
= p^{n-1} (1-p)^{m-1} (n(1-p) - mp)
$$
 distributive axiom  
\n
$$
= p^{n-1} (1-p)^{m-1} (n - np - mp)
$$
 distributive axiom  
\n
$$
= \underbrace{p^{n-1}}_{\text{root: } \hat{p} = 0} \underbrace{(1-p)^{m-1} \frac{(n - (n + m)p)}{(n - (n + m)p)}}
$$
 distributive axiom  
\n
$$
= \underbrace{p^{n-1}}_{\text{root: } \hat{p} = 0} \underbrace{(1-p)^{m-1} \frac{(n - (n + m)p)}{(n - (n + m)p)}}
$$

So (ignoring 0 and 1 roots, which are minima) the optimal parameters are all  $\hat{p}_i = \frac{F_D(i) + h_i - 1}{\sum_{i} F_D(i) + h_i - 1}$  $\frac{\Gamma_{\mathcal{D}}(i)+h_i-1}{\sum_j \mathsf{F}_{\mathcal{D}}(j)+h_j-1}$ . This is now a **Dirichlet-multinomial** model.

When  $J = 2$  it's called a **Beta-binomial** model.

In training, this gives estimates with 'pseudocounts'  $h_j - 1$  added to each multinomial parameter. These are then added together with real counts and renormalized. No more zero counts!

This estimate is called a maximum a posteriori estimate because it maximizes the posterior. (The maximum likelihood estimate is called that because it maximizes the likelihood.)

This general technique of buffing up low or zero counts is called smoothing.

#### <span id="page-2-0"></span>4.3 Graphical representations

Bayes net representation of Dirichlet-multinomial (where  $O=P^J\times X^N$ ,  $P=\mathbb{R}^1_0$  $\frac{1}{0}$ ,  $X = \mathbb{Z}_1^J$  $\frac{J}{1}$ ) is very busy:

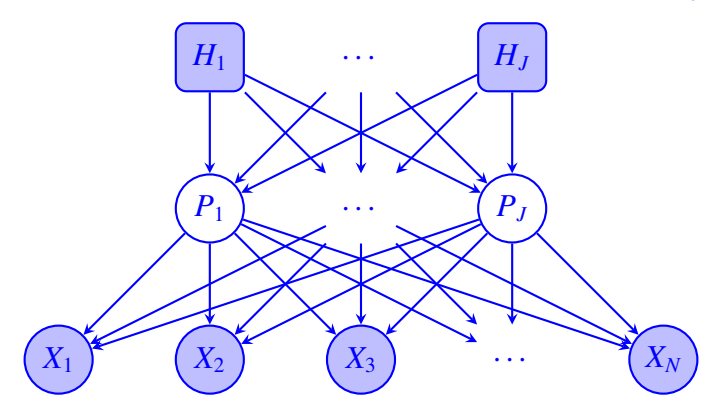

(The rounded boxes are parameters or hyperparameters not in sample space *O*.) Statisticians represent the same thing using plate diagrams — they are more tidy:

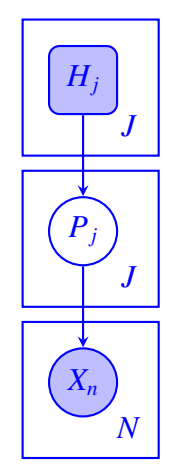

## <span id="page-3-0"></span>4.4 Bayesian (smoothed) Naive Bayes

We can also apply smoothing to our Naive Bayes model.

Here's original Naive Bayes (where  $O=Y^N\times X^{N\times V}$ ,  $Y=\mathbb{Z}_1^K$  $_{1}^{K}$ ,  $X=\mathbb{Z}_{1}^{J}$  $\frac{J}{1}$ ) as a plate diagram:

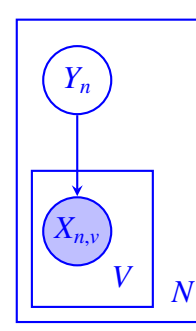

or, showing parameters:

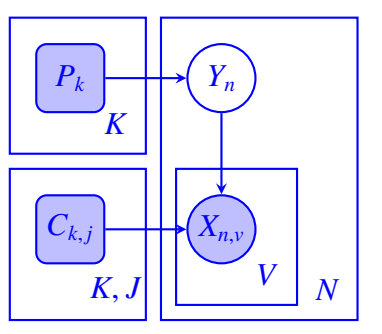

Here's the smoothed version (where  $O=P^K\times Y^N\times C^{K\times J}\times X^{N\times V}$ ,  $P=\mathbb{R}^1_0$  $X_0^1, Y = \mathbb{Z}_1^K$  $_{1}^{K}, C = \mathbb{R}_{0}^{1}$  $_{0}^{1}, X=\mathbb{Z}_{1}^{J}$  $_{1}^{\prime}$ ):

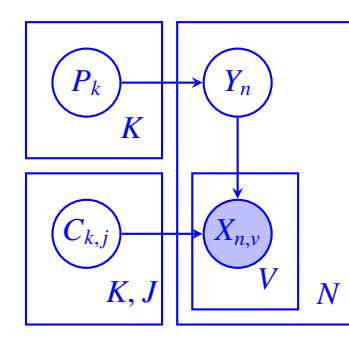

or with hyperparameters:

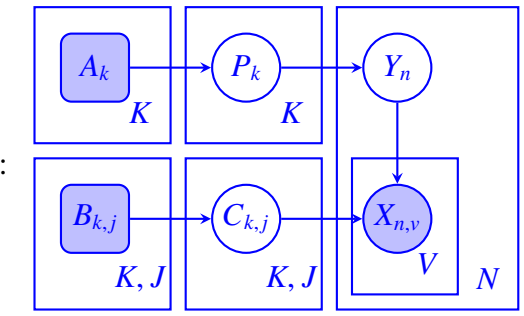

The code is exactly the same, except you add your hyperparameters during training.

#### <span id="page-4-0"></span>4.5 Probabilistic model comparison using a binomial significance test

Suppose you wrote a new classifier and you want to see if it's better than your old one. You can find out by running them on some labeled data and comparing their accuracy scores. But running them on too few examples may give you the wrong winner. When do you believe it?

Assume parameters  $p_A$  and  $p_B$  for the old and new systems predicting correct/incorrectly  $\{1, 0\}$ . The sample space is:  $O=P\times P\times S^N\times S^N$ ,  $P=\mathbb{R}^1_0$  $\frac{1}{0}$ ,  $S = \mathbb{Z}_0^1$  $\frac{1}{0}$  (indicator  $[\![\phi]\!] = 1$  if  $\phi$  is true, 0 otherwise).

$$
P(p_B > p_A) = \int P(p_A | h_A, h'_A) \cdot P(s_A = 1 | p_A)^{F_{D_A}(1)} \cdot P(s_A = 0 | p_A)^{F_{D_A}(0)}.
$$
  
\n
$$
P(p_B | h_B, h'_B) \cdot P(s_B = 1 | p_B)^{F_{D_B}(1)} \cdot P(s_B = 0 | p_B)^{F_{D_B}(0)} \cdot [[p_B > p_A]] dp_A dp_B
$$
  
\n
$$
= \int \text{Beta}_{h_A, h'_A}(p_A) \cdot \text{Binomial}_{p_A} (F_{D_A}(1), F_{D_A}(0)) \cdot [[p_B > p_A]] dp_A dp_B
$$
  
\n
$$
= \int \text{Beta}_{F_{D_A}(1) + h_A, F_{D_A}(0) + h'_A}(p_A) \cdot \text{Beta}_{F_{D_B}(1) + h_B, F_{D_B}(0) + h'_B}(p_B) \cdot [[p_B > p_A]] dp_A dp_B
$$

This is just two beta-binomial models, side by side:

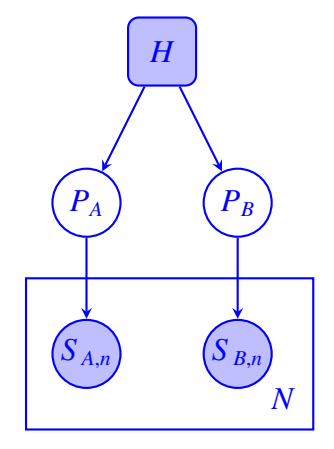

You can use sampling to estimate the fraction of this space in which the newer model is better:

```
import sys
import numpy
import pandas
SS = pandas.read_csv(sys.argv[1])
numsamples = 1000 ## not N! -- these samples are approximating the integral
numB wins = 0for i in range(numsamples):
  pA = \text{numpy.random.beta} \left( \text{len}(\text{SS}[\text{SS}[\text{scoreA}'] == 1]) + 1, \text{len}(\text{SS}[\text{SS}[\text{scoreA}'] == 0]) + 1 \right)pB = \text{numpy.random.beta} (\text{len}(\text{SS}[\text{SS}[\text{scoreB}'] == 1]) + 1, \text{len}(\text{SS}[\text{SS}[\text{scoreB}'] == 0]) + 1)if pB > pA: numBwins = numBwins + 1
print( 'Fraction where accuracy parameter of B > of A: ' + str(numBwins/numsamples) )
```
Now we can see it work! If we run it on a small test set:

scoreA, scoreB 0,0 0,0 0,0 0,1 0,1 0,1 1,0 1,1

we get a low probability ('confidence') that the new model is actually better:

```
Fraction where accuracy parameter of B > of A: 0.85
```
If we run it on a larger test set (this is just twice as many of each outcome):

scoreA,scoreB 0,0 0,0 0,0 0,0 0,0 0,0 0,1 0,1 0,1 0,1 0,1 0,1 1,0 1,0 1,1 1,1

we get a higher probability ('confidence') that the new model is actually better:

Fraction where accuracy parameter of  $B > of A$ : 0.922

Note the model didn't change; we just ran it on a larger test set.

The moral: make sure your test set is big enough to see your effect!

Also: increasing numsamples will boost the fidelity of the estimate, not the confidence itself. Also also: the confidence is *not* the magnitude of the difference. That's this:

```
import sys
import numpy
import pandas
ss = pandas.read_csv(sys.argv[1])
numsamples = 1000
```

```
numB wins0 = 0numB wins1 = 0numBwins2 = 0for i in range(numsamples):
 pA = \text{numpy.random}.beta( len(ss[ ss['scoreA'] == 1]) + 1, len(ss[ ss['scoreA'] == 0]) + 1)pB = \text{numpy.random}.beta( len(ss[ ss['scoreB'] == 1]) + 1, len(ss[ ss['scoreB'] == 0]) + 1)if pB > pA: numBwins0 = \text{numB wins0} + 1if pB > pA + .1: numBwins1 = numBwins1 + 1
  if pB > pA + .2: numBwins2 = numBwins2 + 1
print( 'Fraction where accuracy parameter of B > of A: ' + str(numBwins0/numsamples) )
print( 'Fraction where accuracy parameter of B > of A + .1: ' + str(numBwins1/numsamples) )
print( 'Fraction where accuracy parameter of B > of A + .2: ' + str(numBwins2/numsamples) )
```
On our larger data set, it gives confidence of different magnitudes of difference:

Fraction where accuracy parameter of  $B >$  of A: 0.933 Fraction where accuracy parameter of  $B >$  of  $A + .1: 0.803$ Fraction where accuracy parameter of  $B >$  of  $A + .2$ : 0.599

On smaller data set:

Fraction where accuracy parameter of  $B >$  of A: 0.835 Fraction where accuracy parameter of  $B >$  of  $A + .1: 0.689$ Fraction where accuracy parameter of  $B >$  of  $A + .2$ : 0.519